## **BAB III**

#### **METODOLOGI PENELITIAN**

#### **3.1 Pendahuluan**

Pada bab sebelumnya telah dijelasakan landasan teori yang mendasari dilakukannya penelitian ini. Selanjutnya akan dibahas unit penelitian yang dilakukan, tahapan penelitian yang akan diimplementasikan, metodologi penelitian yang digunakan serta manajemen proyek pada penelitian. Tahapan penelitian dijadikan sebagai acuan pada setiap fase pengembangan dan memberikan sebuah solusi untuk rumusan masalah dan mencapai tujuan penelitian.

## **3.2 Unit Penelitian**

Unit penelitian yang digunakan pada penelitian ini adalah situs *UCI Machine Learning* yang merupakan situs penyedia *dataset website phishing.*

## **3.3 Data**

## **3.3.1 Jenis Data dan Sumber Data**

Pada penelitian ini menggunakan data sekunder sebagai obyek penelitian yang bersumber dari *UCI Machine Learning* dengan 30 atribut dan 2456 *records* data. Atribut dataset website *phishing* tersebut akan dijelaskan pada table III-1 dibawah ini.

| Label                     | Deskripsi                                                                 |
|---------------------------|---------------------------------------------------------------------------|
|                           | Menggunakan IP Adress sebagai domain pada                                 |
| Having IP Adrress         | URL yang bernilai; {-1 jika tidak menggunakan                             |
|                           | dan 1 jika menggunakan }.                                                 |
|                           | Memiliki panjang URL yang bernilai; {-1 jika                              |
|                           | panjang URL kurang dari 54 karakter, 0 jika jumlah                        |
| <b>URL</b> Length         | panjang URL 54 hingga 75 karater, dan 1 jika                              |
|                           | panjang URL lebih dari 75 karakter.                                       |
|                           | Menggunakan layanan penyingkat URL bernilai ;                             |
| <b>Shortening Service</b> | {-1 jika tidak menggunakan dan<br>jika<br>$\mathbf{1}$                    |
|                           | menggunakan }.                                                            |
|                           | Menggunakan symbol "@" pada URL yang                                      |
| Having "@" Symbol         | bernilai; {-1 jika tidak menggunakan dan 1 jika                           |
|                           | menggunakan }.                                                            |
|                           | Menggunakan symbol "//" pada URL<br>yang                                  |
| Redirecting using "//"    | bernilai; {-1 jika tidak menggunakan dan 1 jika                           |
|                           | menggunakan }.                                                            |
|                           | Menggunakan symbol "-"pada domain dalam URL                               |
| Adding Prefix or Suffix   | yang bernilai; {-1 jika tidak menggunakan dan 1                           |
|                           | jika menggunakan }.                                                       |
|                           | Menggunakan subdomain yang bernilai: {-1 jika                             |
| Sub Domain dan Multi Sub  | tidak menggunakan subdomain, 0 jika                                       |
| Domain                    | $\overline{1}$<br>sub domain dan<br>jika<br>menggunakan<br>$\overline{1}$ |
|                           | menggunakan lebih dari 1 sub domain.                                      |
|                           | Memiliki seritifikat SSL terpercaya<br>seperti                            |
|                           | "GeoTrust, GoDaddy, Network Solution, Thawte,                             |
| <b>SSL Final State</b>    | Comdo, Doster dan VeriSign" yang bernilai; {-1}                           |
|                           | jika mempunyai sertifikat terpercaya, 0 jika                              |

Table III-1. Deskripsi Atribut Dataset Website *Phishing*

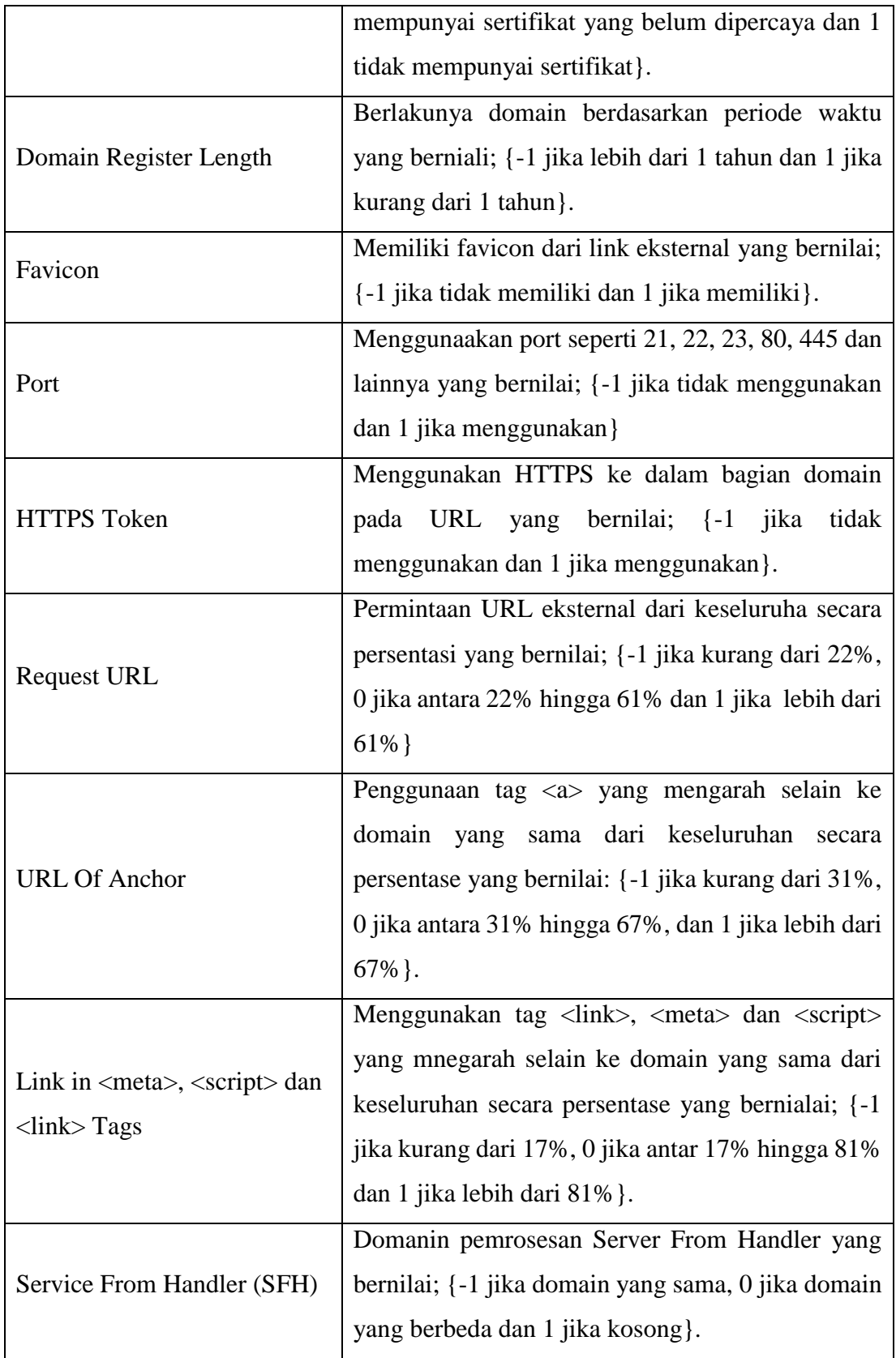

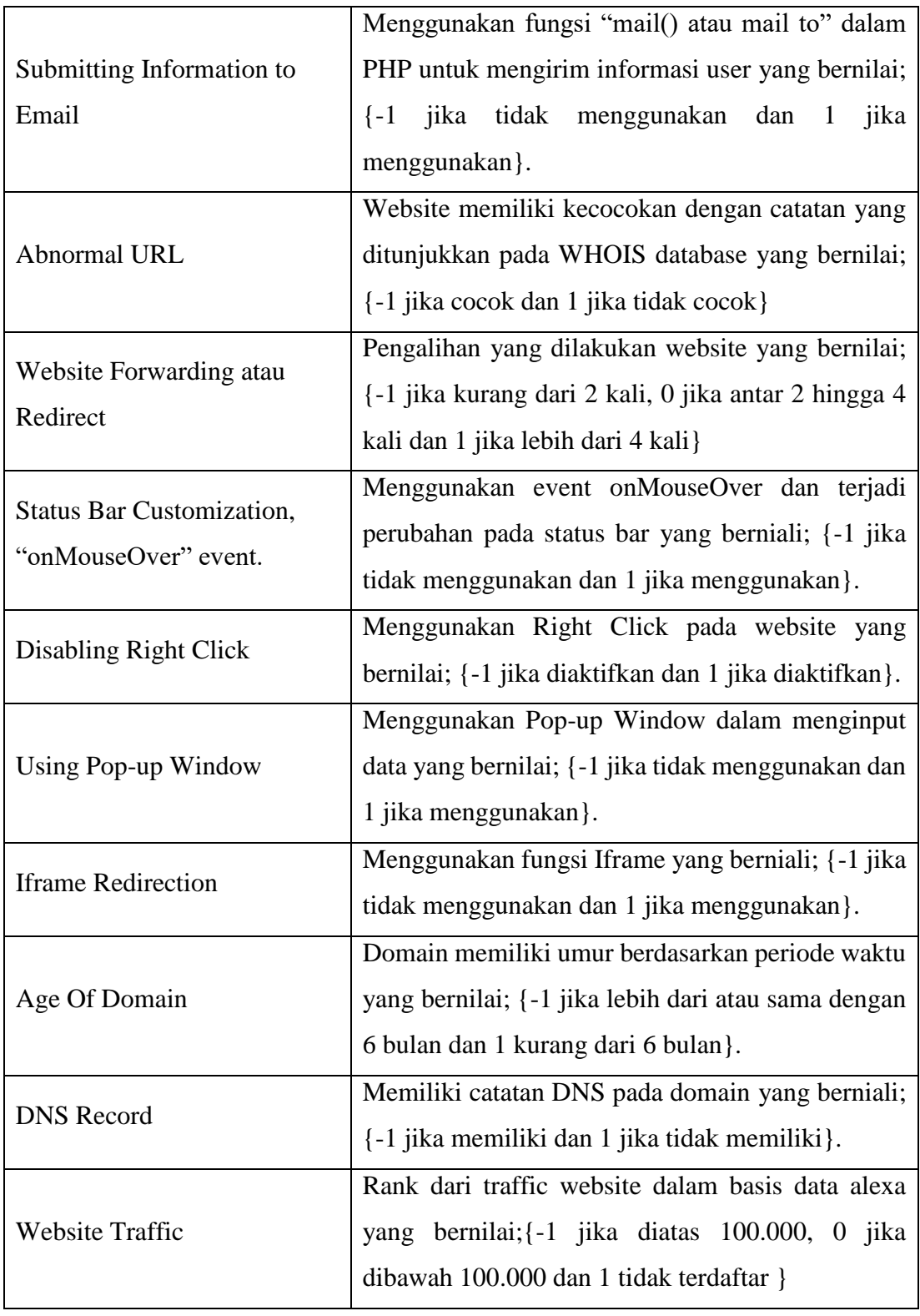

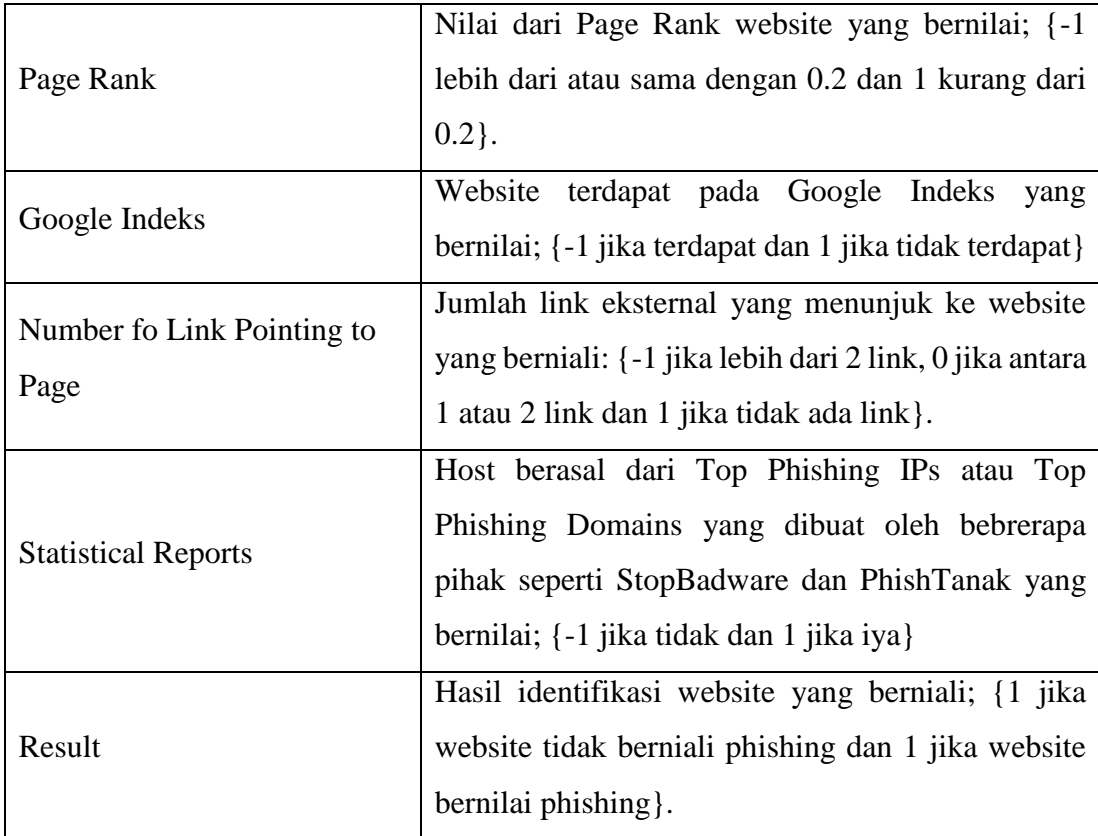

## **3.3.2 Metode Pengumpulan Data**

Data diunduh secara manual berekstensi *.arff* pada situs *UCI Machine Learning*, kemudian data tersebut akan dikonversi kedalam file berekstensi *.csv* dan disimpan dalam satu folder.

## **3.4 Tahapan Penelitian**

Untuk membandingkan kinerja dari algoritma *k- Nearest Neighbor* dan *Modified k- Nearest Neighbor,* penelitian akan melakukan tahapan-tahapan yang akan dijelaskan pada sub bab 3.4.1 sampai dengan 3.4.6. Diagram tahapan penelitian dapat dilihat pada Gambar III-1.

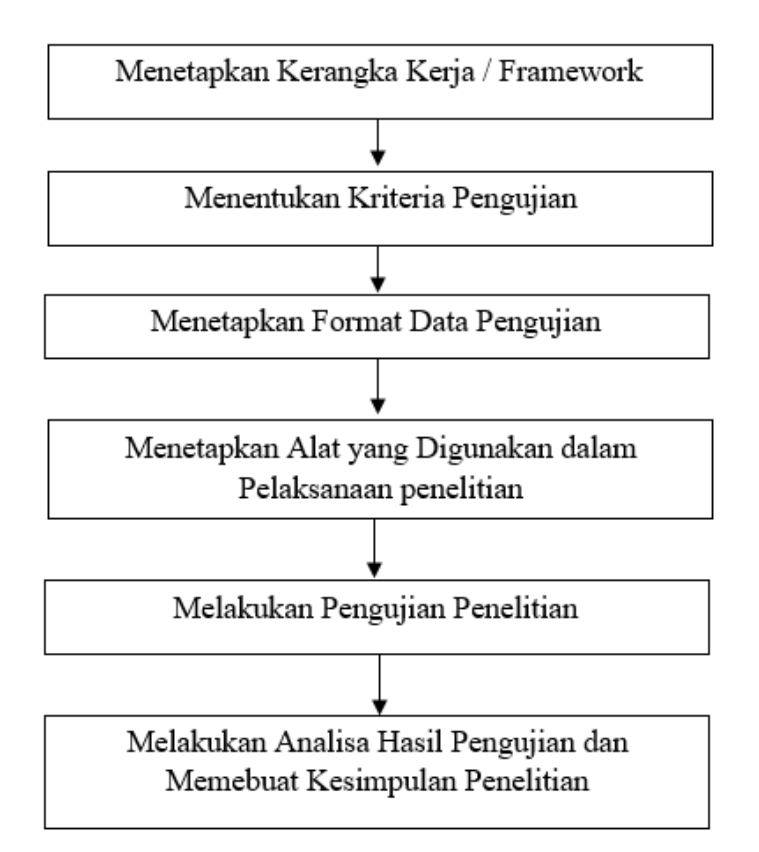

Gambar III-1. Diagram Tahapan Penelitian

## **3.4.1 Menentukan Kerangka Kerja/***Framework*

Penelitian ini memiliki kerangka kerja/ *framework* yang akan dibangun untuk mengetahui kinerja dari algoritma dalam mengklasifikasikan dataset website *phishing* menggunakan algoritma *k- Nearest Neighbor* dan *Modified k- Nearest Neighbor.*. Adapun kerangka kerjanya yaitu :

# **1. Perhitungan nilai** *k* **terbaik pada algoritma** *k- Nearest Neighbor* **dan**  *Modified k- Nearest Neighbor*

Untuk mengetahui *k* optimum/terbaik pada algoritma *k-Nearest Neighbor* dan *Modified k-Nearest Neighbor* maka akan dilakukan pengujian menggunakan terhadap algoritma tersebut dengan menggunakan nilai parameter *k* yang akan digunakan sebagai ruang solusi yaitu *k*=3, *k*=5, *k=*7 dan *k*=9. Kemudian dihitung nilai jaraknya menggunakan *euclidian distance*. Untuk mendapatkan jarak terdekat maka data yang telah dihitung nilai jaraknya akan diurutkan mulai dari jarak yang terdekat. Kemudian akan diambil setiap tetangga sebanyak nilai *k* dan dihitung mayoritas kelas yang muncul untuk digunakan sebagai hasil klasifikasi. Setiap nilai *k* akan dihitung hasil kinerjanya.

## **2. Perancangan klasifikasi** *k-Nearest Neighbor*

Proses klsifikasi dataset website phishing menggunakan algoritma *k-Nearest Neighbor* melalui beberapa tahap yaitu, terlebih dahulu menentukan nilai parameter *k*, selanjutnya menghitung jarak menggunakan *euclidian distance*, lalu mengelompokkan data berdasarkan hasil perhitungan jarak *eucledian.* dan berdasarkan nilai tetangga terdekat, serta memilih nilai yang sering muncul dari tetangga terdekat sebagai prediksi data selanjutnya.

## **3. Perancangan klasifikasi** *Modified k-Nearest Neighbor*

Klasifikasi website *phishing* menggunakan metode *Modified k-Nearest Neighbor* melalui beberapa tahap yaitu, terlebih dahulu menentukan nilai parameter *k,* selanjutnya menghitung nilai validitas, setelah itu menghitung *eucledian distance,* mengelompokkan data berdasarkan hasil perhitungan jarak *eucledian* dilanjutkan dengan proses perhitungan *weighted voting* dengan mengalikan nilai validitas dari setiap data latih dengan *wight* berdasarkan pada nilai jarak *eucledian.* selanjutnya akan dipilih nilai yang sering muncul dari tetangga terdekat sebagai prediksi data selanjutnya.

## **4. Evaluasi menggunakan** *k- fold cross cross validation*

Setelah didapatkan model algoritma *k- Nearest Neighbor* dan algoritma *Modified k-Nearest Neighbor* kemudian akan dievaluasi menggunakan *k-fold cross validation*dimana data akan partisi ke-*k* sebagai data testing dan menggunakan sisa partisi lainnya sebagai data training. Pada penelitian ini akan digunakan *10- fold cross validation* untuk mengevaluasi model pada kedua lagoritma tersebut, sehingga data akan dibagi menjadi 10 fold atau 10 subset data yang memeiliki ukuran yang sama, dimana data tersebut dengan cross validation dari 10 foold tersebut 9 foldnya akan digunakan sebagai data latih dan 1 fold digunakan sebagai data uji dan dilaukan secara bergantian. Sehingga tahap selanjutnya yaitu menghitung rata-rata akurasi dari *k*-kali validasi yang digunakan sebagai validasi final.

## **5. Perancangan Analisis Kinerja Algoritma**

Untuk mengetahui kinerja dari algoritma *k- Nearest Neighbor* dan *Modified k- Nearest Neighbor* untuk klasifikasi website *phishing* perlu dilakuakan pengujian dari kinerja kedua algoritma tersebut. Pengujian tersebut bertujuan untuk mengetahui kinerja dari kedua algoritma tersebut. Tahapan pengujian dilakukan setelah kedua algoritma tersebut melalui proses di masing-masing yang akan dievaluasi menggunakan *10- fold cross validation* setelah didapat validasi final akan di analisis kinerja dari masing-masing algoritma dengan menggunakan *Confusion Matriks* untuk menghitung nilai *precision, recall,* dan *accuracy,* serta waktu komputasi, besarnya memori yang dibutuhkan algoritma*.* Setelah didapatkan hasil evaluasi dari kedua lagoritma tersebut akan diketahui kinerja algoritma mana yang lebih baik diantara keduanya.

#### **3.4.2 Menetapkan Kriteria Pengujian**

Secara rinci penjelasan mengenai tahapan ini akan dijelaskan pada bab IV. Pengujian yang dilakukan terhadap kinerja algoritma *k-Nearest Neighbor* dan *Modified k-Nearest Neighbor* dengan nilai *k* yang digunakan sebagai ruang solusi 3, 5, 7 dan 9. Selanjutnya model dari masing-masing algoritma akan dia evaluasi dengan *10- fold cross validation* dan selanjutnya dilakukan pengujian menggunakan *confusion matrix* untuk mengetahui nilai *precision, recall, accuracy,* serta akan diketahui waktu komputasi dan besarnya memori yang dibutuhkan algoritma *k-Nearest Neighbor* dan *Modified k-Nearest Neighbor* pada klasifikasi data menggunakan dataset *website phishing*. berdasarkan penjelasan sebelumnya pengujian dilakukan dengan bertujuan untuk mengetahui kinerja algoritma mana yang terbaik dari kedua algoritma tersebut.

#### **3.4.3 Menetapkan Format Data Pengujian**

Hasil evaluasi kinerja algoritma *k- Nearest Neighbor* (kNN) dan *Modified k-Nearest Neighbor* (MkNN) dengan *Confusion Matriks* diperoleh nilai *precision, recall,* dan *accuracy* sehingga dapat diketahui nilai *k* mana yang paling optimal untuk menghasilkan tingkat akurasi tertinggi, akan digambarkan dalam tabel III-2 untuk *k- Nearest Neighbor* dan dan tabel III-3 untuk *Modified k-Nearest Neighbor*.

Tabel III-2. Rancangan Tabel Untuk Pengujian *Confusion Matriks k-Nearest* 

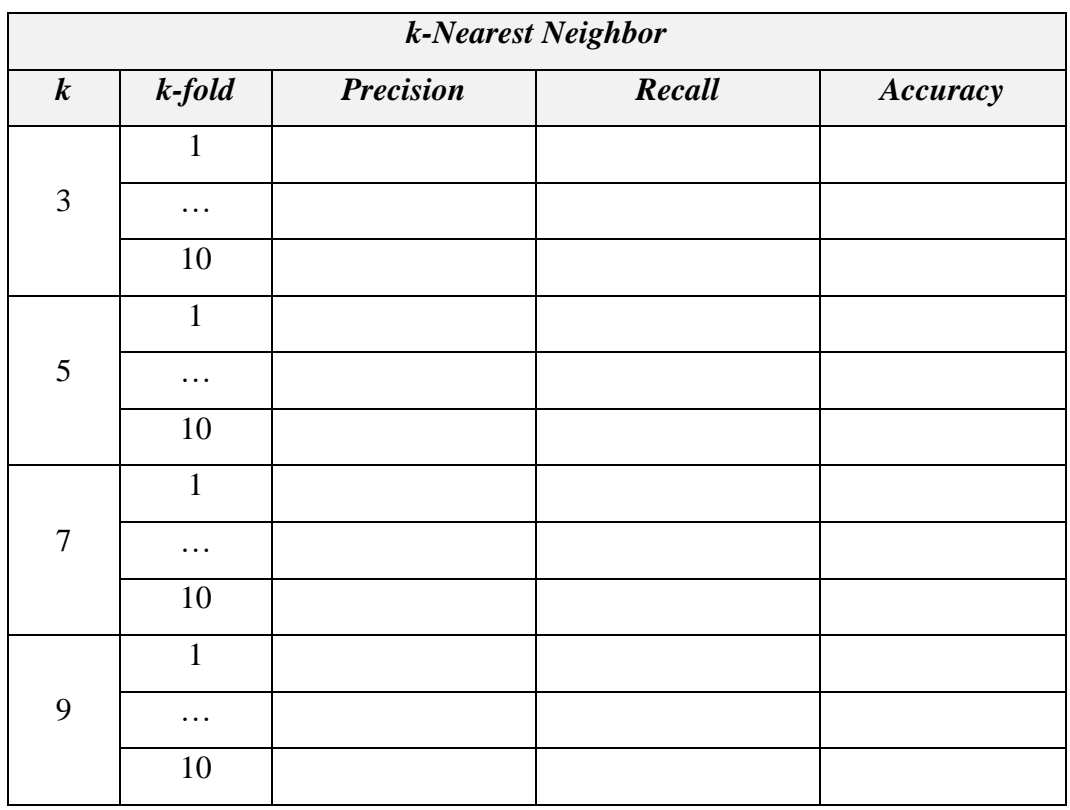

*Neighbor*.

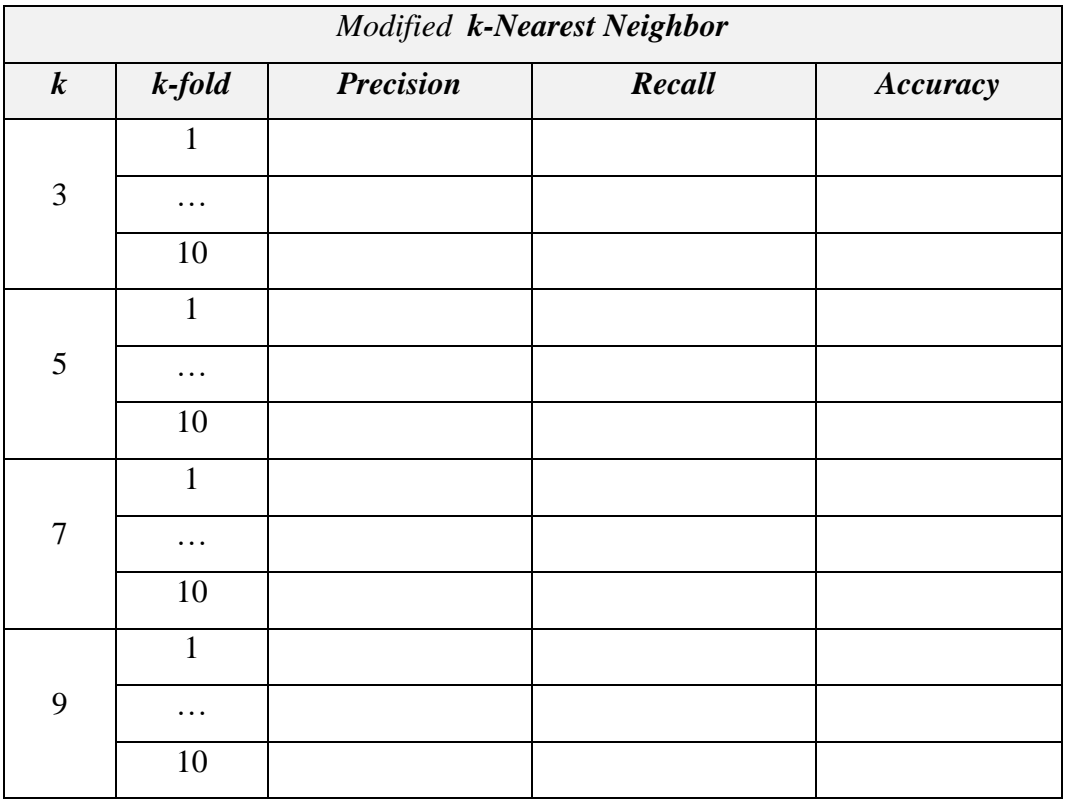

Tabel III-3. Rancangan Table Untuk Pengujian *Confusion Matric Modified k-*

*Nearest Neighbor*.

Hasil evaluasi dari waktu komputasi dan besarnya memori yang dibutuhkan algoritma, akan digambarkan dalam tabel III-4 untuk algoritma kNN dan tabel III-5 untuk algoritma MkNN.

Tabel III-4. Rancangan Table Untuk Pengujian Waktu Komputasi Dan Memori Algoritma K-Nearest Neighbor

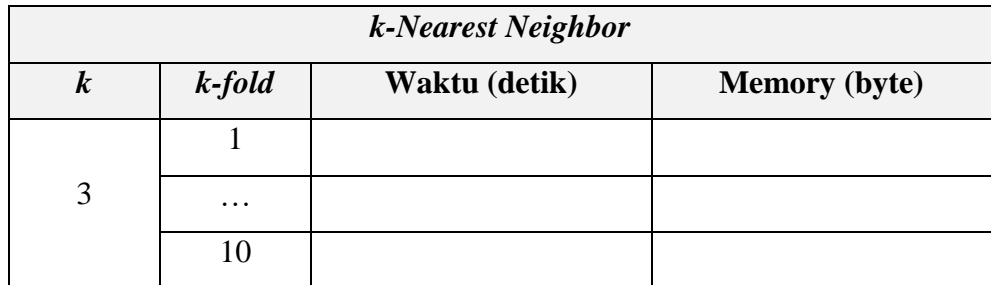

|        | 1        |  |
|--------|----------|--|
| 5      | $\cdots$ |  |
|        | 10       |  |
|        | 1        |  |
| $\tau$ | $\cdots$ |  |
|        | 10       |  |
| 9      | 1        |  |
|        | $\cdots$ |  |
|        | 10       |  |

Tabel III-5. Rancangan Table Untuk Pengujian Waktu Komputasi Dan Memori

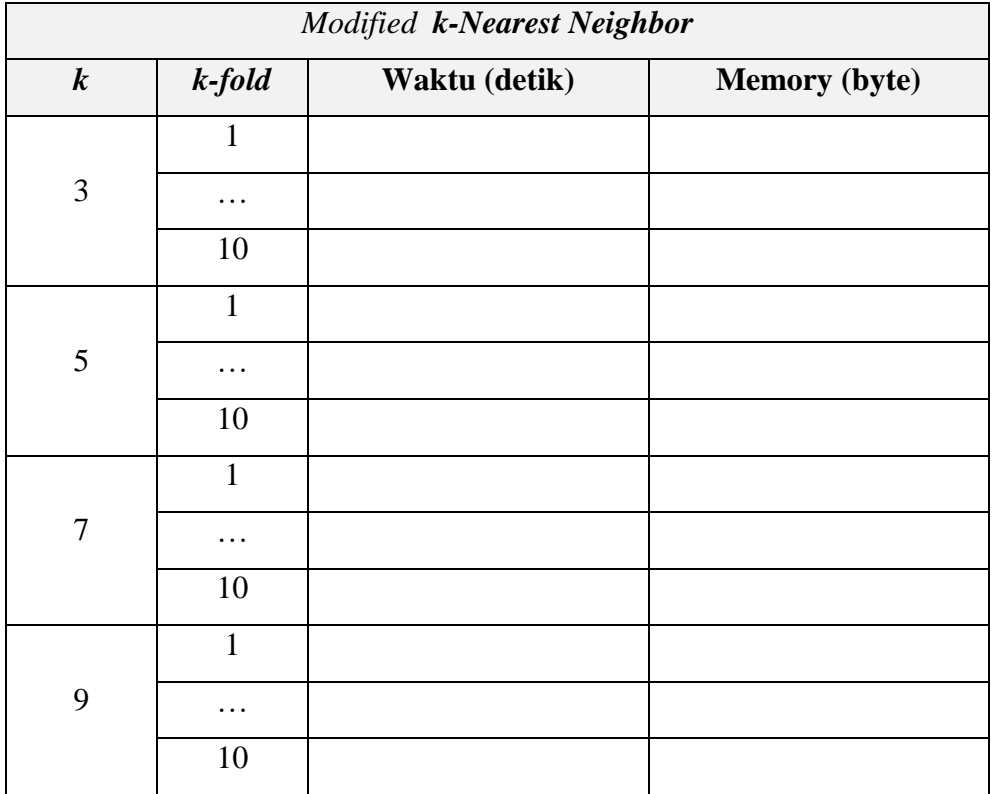

Algoritma Modified K-Nearest Neighbor

#### **3.4.4 Menentukan Alat yang Digunakan dalam Pelaksanaan Penelitian**

Untuk melaksanakan penelitian ini yang bertujuan perbandingan kinerja dari algoritma *k-Nearest Neighbor* dan *Modified k-Nearest Neighbor* penulis akan membutuhkan alat penelitian berupa perangkat lunak yang dapat digunakan untuk mengevaluasi kinerja algoritma k-Nearest Neighbor dan Modified k-Nearest Neighbor. Oleh karena itu, penulis akan mengembangkan perangkat lunak yang dapat digunakan untuk melakukan pengkalsifikasian data menggunakan dataset *website phishing* yang akan diklasifikasikan menggunakan algoritma *k-Nearest Neighbor* dan *Modified k-Nearest Neighbor,* yang bertujuan untuk mengetahui kinerja dari algoritma berupa nilai *precision, recall, accuracy,* waktu komputasi dan besarnya memori yang dibutuhkan, serta untuk membuktikan pernyatan yang mengatakan bahwa algoritma *Modified k-Nearest Neighbor* lebih baik dari pada algoritma *k-Nearest Neighbor.*

# **3.4.5 Melakukan Pengujiian Penelitian**

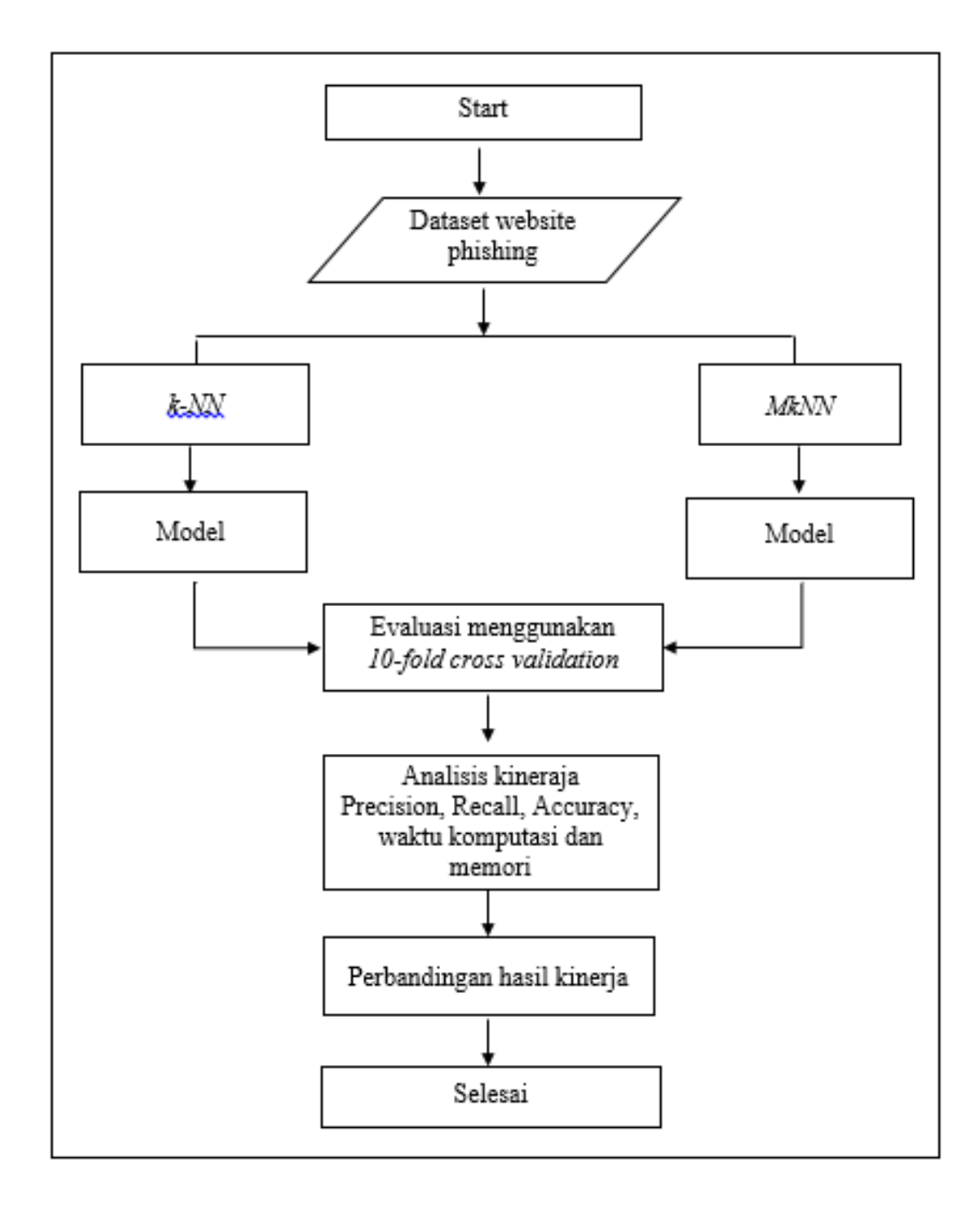

Gambar III-2. Tahapn Pengujian Penelitian

## **3.4.6 Melakukan Analisa Hasil Pengujian dan Membuat Kesimpulan**

Analisa dilakuka untuk mengetahui kinerja dari algoritma *k- Nearest Neighbor* dan *Modified k- Nearest Neighbor* dengan menggunakan *confusion matrix* yang diperoleh dari algoritma k- Nearest Neighor dan Modified k- Nearest Neighbor*,* hasil pengujian algoritma berupa nilai *precision, recall, accuracy*, waktu komputasi dan besarnya memori yang digunakan setiap algoritma. Setelah hasil tersebut diperoleh selanjutnya data akan ditampilkan dan dilakukan perbandingan antara masing-masing algoritma dengan nilai *k* yang ada, hasil analisis pengujian algoritma akan digambarkan dalam table III-6. Setelah proses pengujian dilakukan maka tahapan sealjutnya penulis akan membuat kesimpulan dari hasil pengujian yang dilakukan dan akan dijelaskan pada bab V.

|                  |                  | k-Nearest Neighbor |       |        | Modified k k-Nearest Neighbor |        |          |       |        |  |  |  |  |  |  |  |
|------------------|------------------|--------------------|-------|--------|-------------------------------|--------|----------|-------|--------|--|--|--|--|--|--|--|
| $\boldsymbol{k}$ | <b>Precision</b> | Recall Accuracy    | Waktu | Memori | <b>Precision</b>              | Recall | Accuracy | Waktu | Memori |  |  |  |  |  |  |  |
|                  |                  |                    |       |        |                               |        |          |       |        |  |  |  |  |  |  |  |
|                  |                  |                    |       |        |                               |        |          |       |        |  |  |  |  |  |  |  |
|                  |                  |                    |       |        |                               |        |          |       |        |  |  |  |  |  |  |  |
|                  |                  |                    |       |        |                               |        |          |       |        |  |  |  |  |  |  |  |

Tabel III-6. Tabel Rancangan Hasil Pengujian Kinerja Algoritma *k-Nearest Neighbor* dan *Modified k-Nearest Neighbor*

#### **3.5 Metodelogi Pengembangan Perangkat Lunak**

Metode pengembangan perangkat lunak yang akan digunakan pada penelitian ini yaitu pengembangan perangkat lunak yang berorientasi objek menggunakan metode *Rational Unified Process* (RUP).

#### **3.5.1 Konsep Rational Unified Process (RUP)**

Rational Unified Process (RUP) adalah kerangka kerja proses rekayasa perangkat lunak. Secara umum, langkah-langkah yang akan dilakukan pada pengembangan perangkat lunak RUP terdapat 4 fase yaitu fase *inception, elaboration, construction,* dan *transition.* Tujuannya adalah untuk memastikan produksi perangkat lunak berkualitas tinggi yang memenuhi kebutuhan end-users, dalam jadwal dan anggaran yang dapat diprediksi. RUP adalah salah satu metode pengembangan perangkat lunak yang menggunakan konsep berorientasi objek, dengan aktifitas yang berfokus pada pengembangan model dengan menggunakan Unified Model Language (UML).

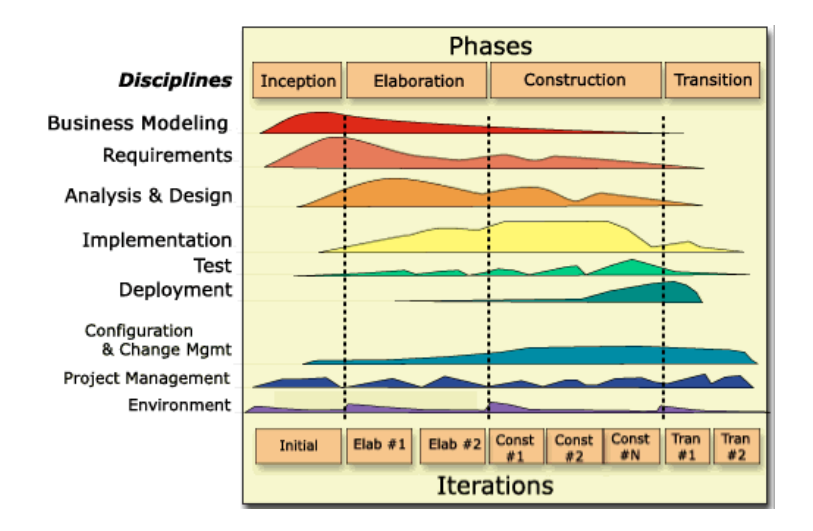

Gambar III-3. Model Rational Unified Process

Dari gambar diatas dapat dilihat bahwa Model RUP memiliki dua dimensi tahapan yaitu :

- Dimensi *horizontal*, dimana dimensi tersebut mewakili aspek dinamis dari pengembangan perangkat lunak. Aspek dinamis terdapat tahapantahapan pengembangan perangkat lunak yang terdiri dari beberapa fase. Pada dimensi ini terdiri atas beberapa tahapan/fase yaitu *inception, elaboration, construction,* dan *transition.*
- Dimensi *vertical,* dimana dimensi tersebut mewakili aspek statis dari pengembangan perangkat lunak, aspek tersebut berupa komponen proses, kegiatan alur kerja, artefak dan pekerjaan dalam proses pengembangan sebuah perangkat lunak. Pada dimensi ini terdiri dari business modeling, requirement, analysis and design, implementation, test, deployment, configuration and change manegement, project management dan environtment.

#### **3.5.2 Fase –fase RUP**

1. Inception

Inception merupakan fase pertama dari model RUP, pada fase ini akan memahami semua tentang ruang lingkup, tujuan proyek dan mendapatkan cukup informasi untuk mengkonfirmasi bahwa proyek harus dilanjutkan atau memungkinkan tidak perlu dilanjutkan. Fase *inception* meliputi; tahap *business modeling* dimana penulis akan menentukan kebutuhan pengguna dan fitur dari perangkat lunak, tahap *requirements* penulis akan

mengumpulkan data dengan mengunduh dataset *website phishing,* tahap *analysis* dan *design* penulis akan membuat *use case* diagram, pada tahap *implementation* penulis mendokumentasikan kebutuhan pengguna, dan pada tahap test penulis akan memasikan apakah kebutuhan pengguna dan fitur pada perangka lunak sudah valid.

## *2. Elaboration*

Elaboration merupakan fase kedua dari model RUP yang bertujuan untuk menentukan arsitektur dasar dari sebuah perangkat lunak. sehingga pada fase ini akan menganalisa masalah utama yang terjadi, menyusun pondasi arsitektur, dan membangun rencana proyek. Fase *elaboration*  meliputi; tahap *business modeling* dimana penulis akan menentukan arsitektur perangkat lunak, desain basis data dan desain interface sesuai kebutuhan pengguna yang telah ditentukan sebelumnya, tahap *requirements* penulis akan mengkaji ulang kebutuhan pengguna dan melengkapi kebutuhan jika perlu ditambahkan, tahap *analysis* dan *design* penulis akan membuat diagram aktivitas dan diagram *sequence*, tahap *implementation* penulis mendokumentasikan arsitektur perangkat lunak, desain basis data, desain interface, diagram aktivitas dan diagram *use case* serta penulis memastikan semuanya sudah valid pada tahap test.

#### *3. Construction*

Construction merupakan fase ketiga dari model RUP yang bertujuan untuk mengimplementasikan hasil desain ke dalam bahasa pemrograman dan memastikan implementasi sesuai rancangan. Fase *construction* meliputi; tahap *business modeling* dimanan penulis menentukan kelas-kelas yang dibutuhkan perangkat lunak, tahap *requirements* penulis akan menentukan Bahasa pemrograman yang akan digunakan serta mengidentifikasi kebutuhan lainnya yang dibutuhkan dalam proses pengmbangan perangkat lunak seperti perangkat keras dan perangkat lunak/software yang akan penulis gunakan untuk mengembangkan perangkat lunak, tahap *analysis* dan *design* penulis akan membuat class diagram, tahap *implementatio*n penulis akan mengimpelemtasikan kelaskelas yang telah ditentukan kedalam bahasa pemrograman yang penulis gunakan, dan pada tahap *test* penulis akan melakukan pengujian unit testing untuk memastikan kelas-kelas yang telah ditentukan tersebut telah terimplemntasikan.

## 4. *Transition*

Transition merupakan fase keempat dan terakhir pada model RUP, fase ini akan memastikan pemodelkan perangkat lunak sesuai dengan rancangan sebelumnya. Fase *transition* meliputi; tahap *business modeling* dimana penulis akan membuat scenario pengujian dari perangkat lunak yang dikembangkan, tahap *requirements* penulis akan menentukan tools

pengujian yang diperlukan dimana tools tersebut merupakan perangkat keras yang sama pada fase *construction*, tahap *analisis* dan *desain* penulis akan membuat table scenario pengujian, tahap *implementation* penulis akan melakukan pengujian perangkat lunak berdasarkan scenario yang telah dibuat, dan pada tahap *test* penulis meninjau ulang tahapan penelitian.

#### **3.6 Manajemen Proyek Penelitian**

Manajemen proyek penelitian adalah perencanaan aktivitas-aktivitas yang dilakukan peneliti yang dimulai dari tahapan awal yaitu inisialisasi masalah sampai dengan tahapan akhir yaitu membuat kesimpulan dari penelitian. Kegiatan yang akan berlangsung selama porses peneitian dilakukan, akan di gambarkan dalam sebuah *Work Breakdown Structure* (WBS) yang dapat dilihat pada table III-7.

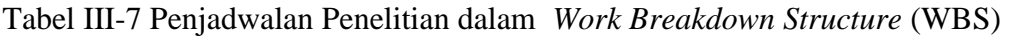

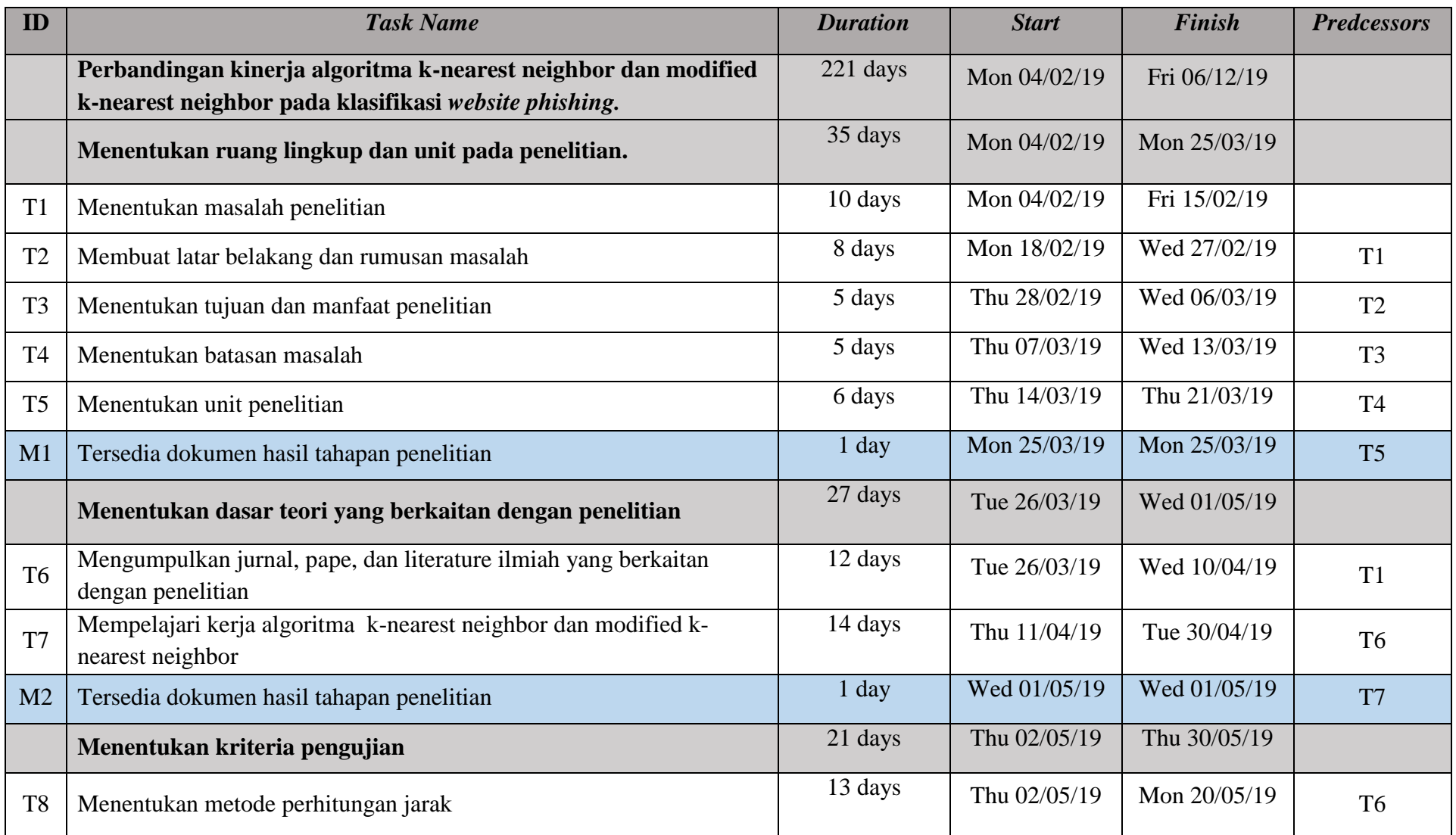

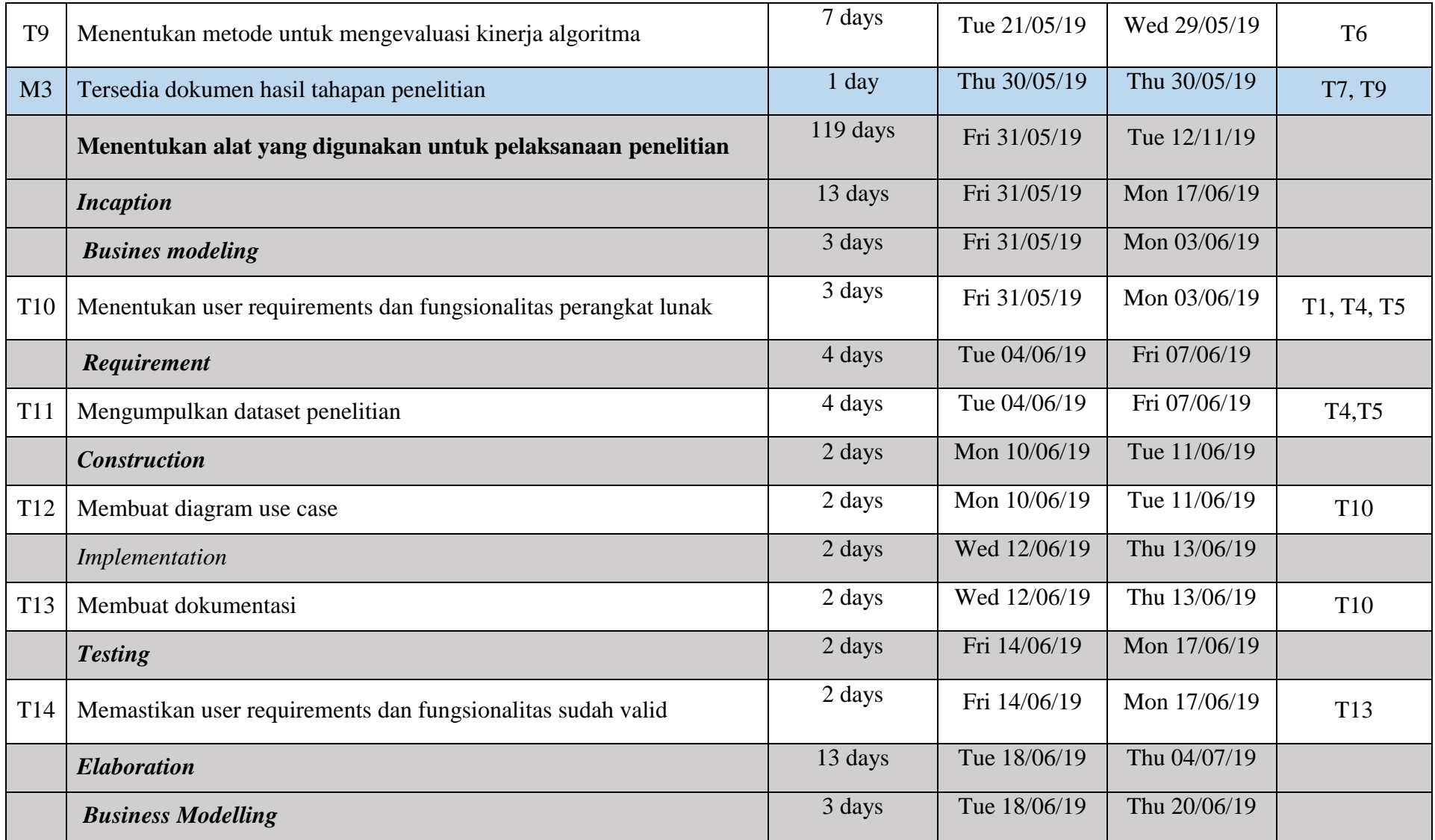

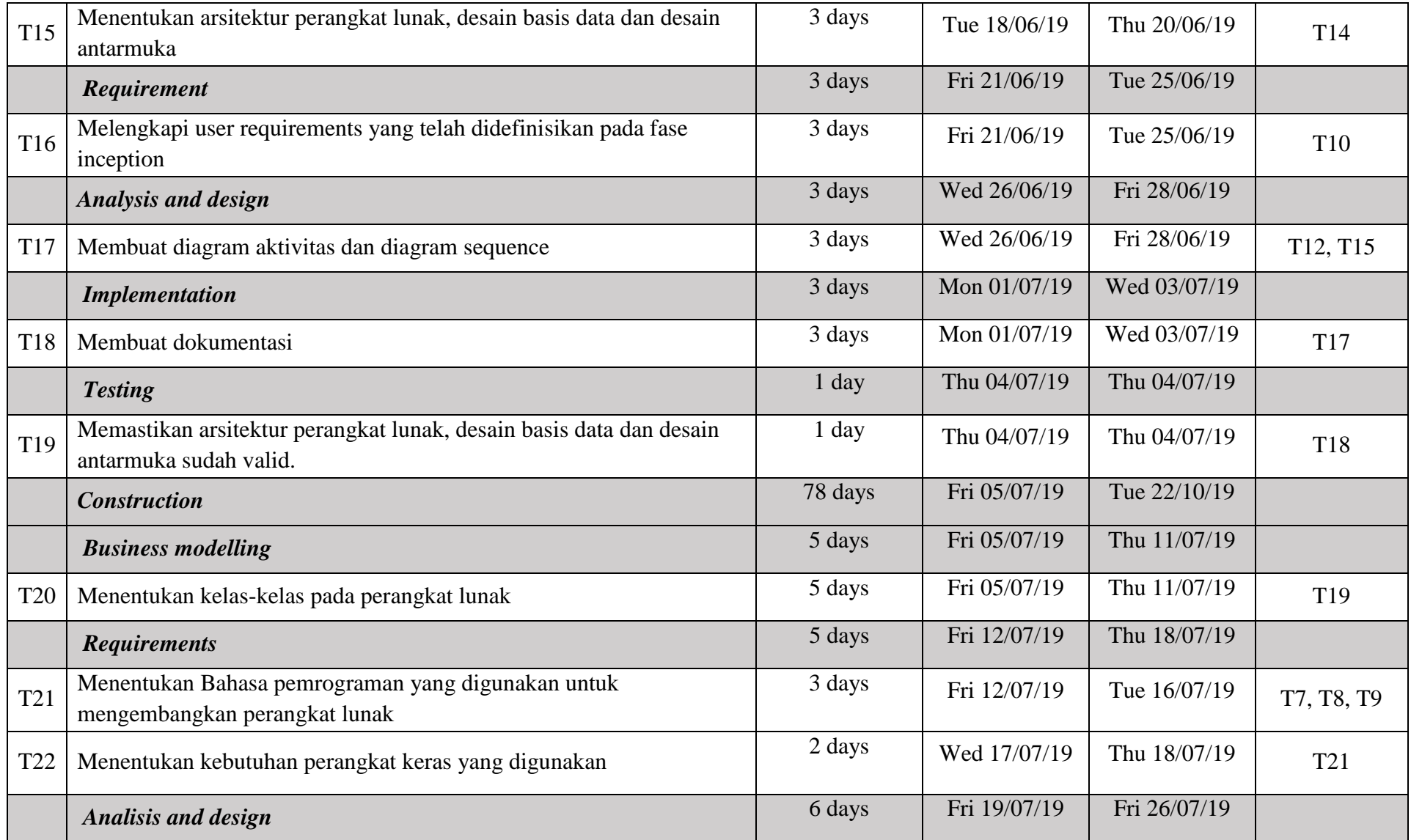

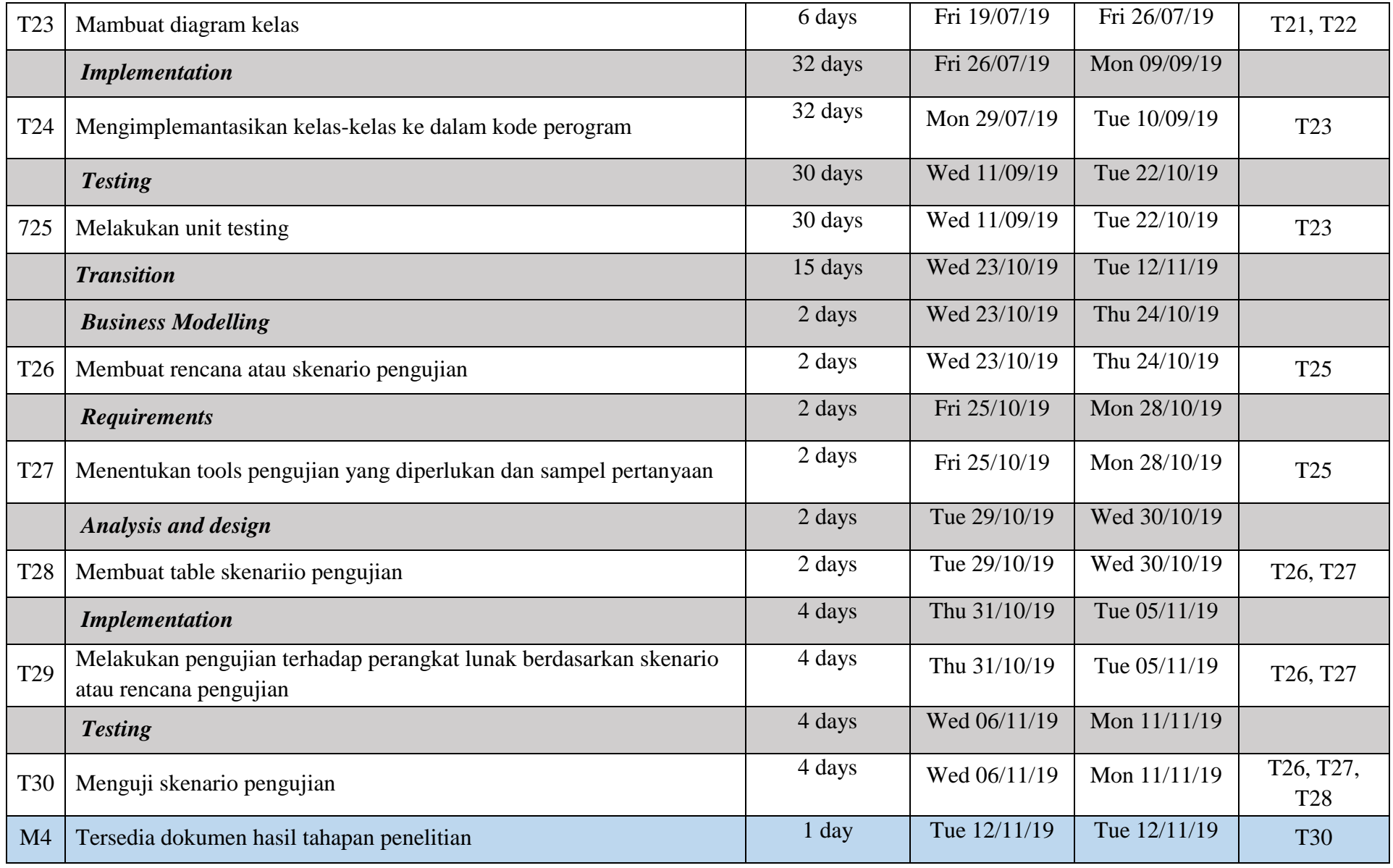

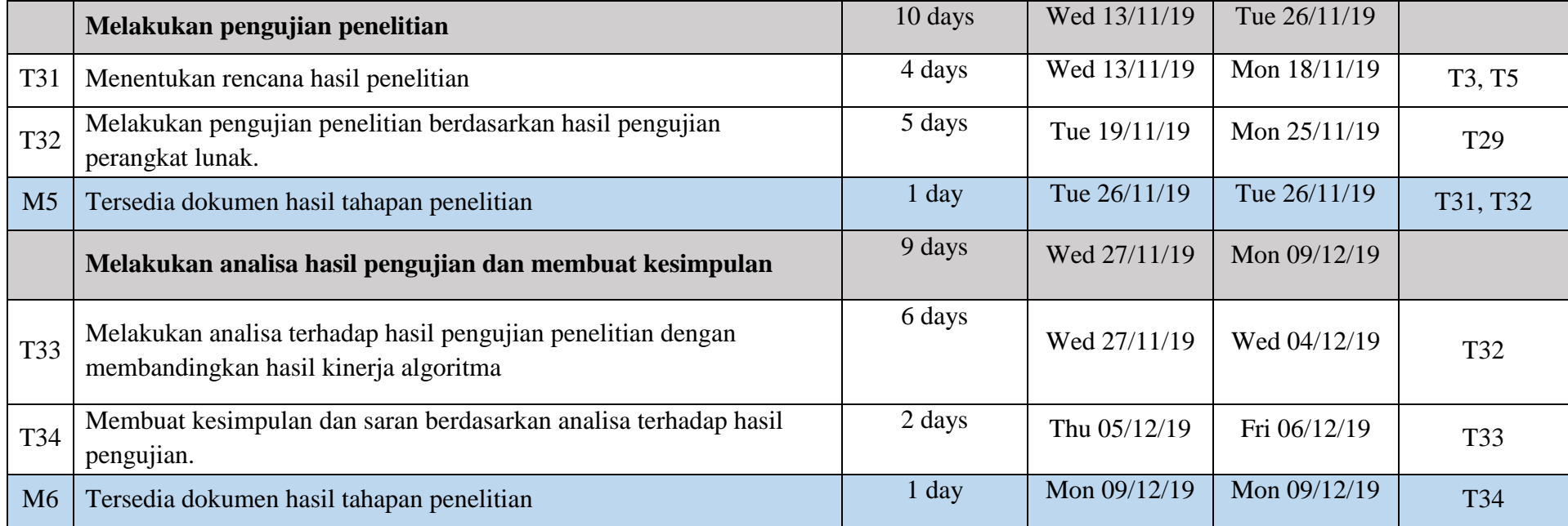

Selanjutnya penjadwalan penelitian yang dilakukan akan digambarkan dalam *gantt chart* menggunakan tool Microsoft project 2016, dimana *gantt chart* tersebut dapat dilihat pada Gambar III-4. *Gantt chart* pada tahap menentukan ruang lingkup penelitian, Gambar III-5. *Gantt chart* pada tahap menentukan dasar teori yang berkaitan dengan penelitian, Gambar III-6. *Gantt chart* pada tahap menentukan kriteria pengujian, Gambar III-7 sampai dengan Gambar III.10. *Gantt chart* pada tahap menentukan alat yang digunakan untuk pelaksanaan penelitian pada masing –masing fase *inception, elaboration, construction dan transition*., Gambar III-11 *Gantt chart* pada tahap melakukan pengujian penelitian dan Gambar III-12 *Gantt chart* pada tahap analisis hasil pengujian dan membuat kesimpulan.

|                         |   | N - Task Name                                                                                                    | $\blacktriangleright$ Durati $\blacktriangleright$ Start |                       | $\overline{\phantom{a}}$ Finish<br>$\mathbf{v}$ | Qtr 2, 2019<br>Qtr 4, 2019<br>Qtr 3, 2019<br>Feb<br>Oct<br>Mar<br>Apr<br>Jul<br>May<br>Nov<br>Jun<br>Aug<br>Sep |
|-------------------------|---|----------------------------------------------------------------------------------------------------|----------------------------------------------------------|-----------------------|-------------------------------------------------|----------------------------------------------------------------------------------------------------|
|                         | ★ | Perbandingan Kinerja<br><b>Algoritma K-Nearest</b><br><b>Neighbor Dan Modified</b><br><b>K-Nearest Neighbor Pada</b><br>Klasifikasi Website<br><b>Phishing</b> |                                                          | 221 days Mon 04/02/19 | Fri 06/12/19                                    |                                                                                                    |
| $\overline{a}$<br>CHART |   | Menentukan Ruang<br>Lingkup dan Unit Penelitian                                                                                                    |                                                          | 35 days Mon 04/02/19  | Mon 25/03/19                                    |                                                                                                    |
|                         |   | Menentukan masalah penelitian 10 days Mon 04/02/19                                                                                                    |                                                          |                       | Fri 15/02/19                                    |                                                                                                    |
| GANIT                   |   | Membuat latar belakang dan<br>rumusan masalah                                                                                                    | 8 days                                                   | Mon 18/02/19          | Wed 27/02/19                                    |                                                                                                    |
|                         | ⊀ | Menentukan tujuan dan<br>manfaat penelitian                                                                                                    | 5 days                                                   | Thu 28/02/19          | Wed 06/03/19                                    |                                                                                                    |
| 6 <sup>1</sup>          |   | Menentukan batasan masalah                                                                                                    | 5 days                                                   | Thu 07/03/19          | Wed 13/03/19                                    |                                                                                                    |
| $\overline{7}$          |   | Menentukan unit penelitian                                                                                                    | 6 days                                                   | Thu 14/03/19          | Thu 21/03/19                                    |                                                                                                    |
| 8                       |   | Milestone:M1                                                                                                    | 1 day                                                    | Mon 25/03/19          | Mon 25/03/19                                    |                                                                                                    |

Gambar III-4. *Gantt chart* pada tahap menetapkan ruang lingkup serta unit penelitian

|       |                 | 1 – I | <b>Task Name</b>                                                                        | $\bullet$ Durati $\bullet$ Start |                      | $\overline{\phantom{a}}$ Finish<br>$\rightarrow$ | Qtr 2, 2019<br>Otr 3, 2019<br>Qtr 4, 2019<br>Feb<br>Mar<br>Oct<br>May<br>Nov<br>Apr<br>Jul<br>Jun<br><b>Sep</b><br>Aug |  |
|-------|-----------------|-------|-----------------------------------------------------------------------------------------|----------------------------------|----------------------|--------------------------------------------------|----------------------------------------------------------------------------------------------------|--|
|       | 9               |       | Menentukan Dasar Teori<br>yang Berkaitan dengan<br>Penelitian                           |                                  | 27 days Tue 26/03/19 | Wed 01/05/19                                     |                                                                                                    |  |
|       | 10 <sup>°</sup> |       | Mengumpulkan jurnal, pape,<br>dan literature ilmiah yang<br>berkaitan dengan penelitian |                                  | 12 days Tue 26/03/19 | Wed 10/04/19                                     |                                                                                                    |  |
| CHART |                 |       | Mempelajari kerja algoritma<br>k-nearest neighbor dan<br>modified k-nearest neighbor    |                                  | 14 days Thu 11/04/19 | Tue 30/04/19                                     |                                                                                                    |  |
| ₹     | 12              |       | Milestone:M2                                                                            | 1 day                            | Wed 01/05/19         | Wed 01/05/19                                     | 601/05                                                                                                    |  |

Gambar III-5. *Gantt chart* menentukan dasar teori yang berkaitan dengan penelitian

|                 | v Task Name                                               | $\bullet$ Durati $\bullet$ Start |                      | $\overline{\phantom{a}}$ Finish<br>$\overline{\phantom{a}}$ | Feb | Mar | Qtr 2, 2019<br>Apr | May | Jun   | Qtr 3, 2019<br>Jul | Aug | Sep. | Otr 4, 2019<br>Oct | Nov |  |
|-----------------|-----------------------------------------------------------|----------------------------------|----------------------|-------------------------------------------------------------|-----|-----|--------------------|-----|-------|--------------------|-----|------|--------------------|-----|--|
| 13 <sup>°</sup> | Menentukan Kriteria<br>Pengujian                          |                                  | 21 days Thu 02/05/19 | Thu 30/05/19                                                |     |     |                    |     |       |                    |     |      |                    |     |  |
| 14              | Menentukan metode<br>perhitungan jarak                    |                                  | 13 days Thu 02/05/19 | Mon 20/05/19                                                |     |     |                    |     |       |                    |     |      |                    |     |  |
| 15 <sub>1</sub> | Menentukan metode untuk<br>mengevaluasi kinerja algoritma | 7 days                           | Tue 21/05/19         | Wed 29/05/19                                                |     |     |                    |     |       |                    |     |      |                    |     |  |
| 16<br>ь.        | Milestone:M3                                              | 1 day                            | Thu 30/05/19         | Thu 30/05/19                                                |     |     |                    |     | 30/05 |                    |     |      |                    |     |  |

Gambar III-6. *Gantt chart* menentukan kriteria pengujian

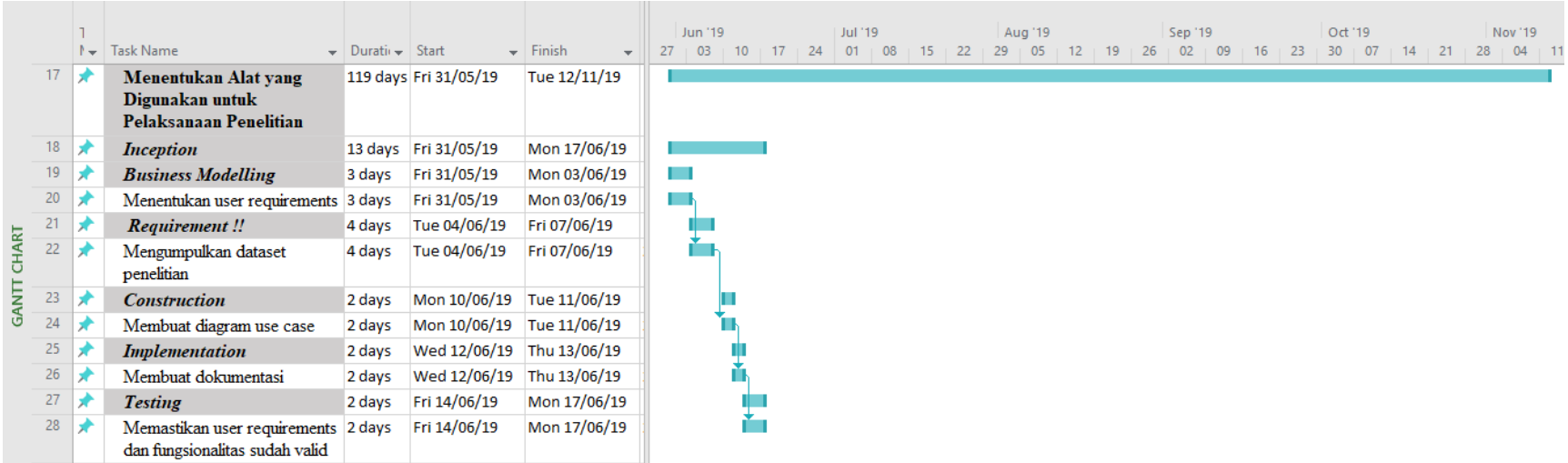

Gambar III-7. *Gantt chart* menentukan alat yang digunakan pada penelitian untuk fase inception.

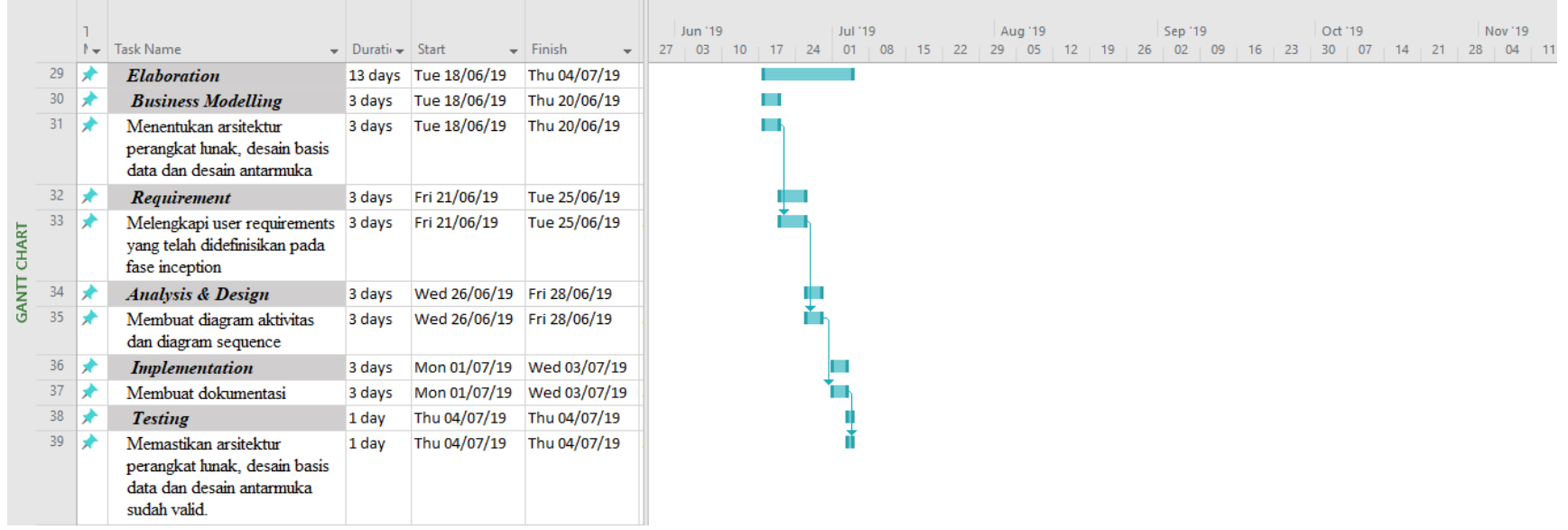

Gambar III-8. *Gantt chart* menentukan alat yang digunakan pada penelitian untuk fase elaboration

|                    |    | $\mathbb{N}$ Task Name                                       | $\blacktriangleright$ Durati $\blacktriangleright$ Start |                                   | $\overline{\phantom{a}}$ Finish | 27 | Jun '19<br>$\overline{03}$ | 10 <sup>°</sup> | $17 + 24$ | Jul '19<br>01 | 08 | 15 | 22 | 29 | Aug '19<br>05 | 19 <sup>°</sup> | 26 | Sep '19<br>02 | 09 | 16 | 23 | Oct '19<br>30 |  | 28 | Nov '19<br>04 |  |
|--------------------|----|--------------------------------------------------------------|----------------------------------------------------------|-----------------------------------|---------------------------------|----|----------------------------|-----------------|-----------|---------------|----|----|----|----|---------------|-----------------|----|---------------|----|----|----|---------------|--|----|---------------|--|
|                    | 40 | <b>Construction</b>                                          |                                                          | 78 days Fri 05/07/19              | Tue 22/10/19                    |    |                            |                 |           |               |    |    |    |    |               |                 |    |               |    |    |    |               |  |    |               |  |
|                    | 41 | <b>Business Modelling</b>                                    | 5 days                                                   | Fri 05/07/19                      | Thu 11/07/19                    |    |                            |                 |           |               |    |    |    |    |               |                 |    |               |    |    |    |               |  |    |               |  |
|                    | 42 | Menentukan kelas-kelas pada<br>perangkat lunak               | 5 days                                                   | Fri 05/07/19                      | Thu 11/07/19                    |    |                            |                 |           |               |    |    |    |    |               |                 |    |               |    |    |    |               |  |    |               |  |
|                    | 43 | <b>Requirements</b>                                          | 5 days                                                   | Fri 12/07/19                      | Thu 18/07/19                    |    |                            |                 |           |               |    |    |    |    |               |                 |    |               |    |    |    |               |  |    |               |  |
|                    | 44 | Menentukan Bahasa<br>pemrograman yang digunakan              | 3 days                                                   | Fri 12/07/19                      | Tue 16/07/19                    |    |                            |                 |           |               |    |    |    |    |               |                 |    |               |    |    |    |               |  |    |               |  |
| <b>GANTT CHART</b> | 45 | Menentukan kebutuhan<br>perangkat keras                      | 2 days                                                   | Wed 17/07/19                      | Thu 18/07/19                    |    |                            |                 |           |               |    |    |    |    |               |                 |    |               |    |    |    |               |  |    |               |  |
|                    | 46 | <b>Analisis and design</b>                                   | 6 days                                                   | Fri 19/07/19                      | Fri 26/07/19                    |    |                            |                 |           |               |    |    |    |    |               |                 |    |               |    |    |    |               |  |    |               |  |
|                    | 47 | Mambuat diagram kelas                                        | 6 days                                                   | Fri 19/07/19                      | Fri 26/07/19                    |    |                            |                 |           |               |    |    |    |    |               |                 |    |               |    |    |    |               |  |    |               |  |
|                    | 48 | <b>Implementation</b>                                        |                                                          | 32 days Fri 26/07/19              | Mon 09/09/19                    |    |                            |                 |           |               |    |    |    |    |               |                 |    |               |    |    |    |               |  |    |               |  |
|                    | 49 | Mengimplemantasikan<br>kelas-kelas ke dalam kode<br>perogram |                                                          | 32 days Mon 29/07/19              | Tue 10/09/19                    |    |                            |                 |           |               |    |    |    |    |               |                 |    |               |    |    |    |               |  |    |               |  |
|                    | 50 | <b>Testing</b>                                               |                                                          | 30 days Wed 11/09/19 Tue 22/10/19 |                                 |    |                            |                 |           |               |    |    |    |    |               |                 |    |               |    |    |    |               |  |    |               |  |
|                    | 51 | Melakukan unit testing                                       |                                                          | 30 days Wed 11/09/19 Tue 22/10/19 |                                 |    |                            |                 |           |               |    |    |    |    |               |                 |    |               |    |    |    |               |  |    |               |  |

Gambar III-9. *Gantt chart* menentukan alat yang digunakan pada penelitian untuk fase construction

|                    |    |                                                                                                    |                                                          |                                   |                                 |    | Jun '19 |                 |    |    | Jul '19 |    |    |    |    | Aug '19 |                 |    |    | Sep '19 |    |    |    |    | Oct '19 |    |    |    | Nov '19 |  |
|--------------------|----|----------------------------------------------------------------------------------------------------|----------------------------------------------------------|-----------------------------------|---------------------------------|----|---------|-----------------|----|----|---------|----|----|----|----|---------|-----------------|----|----|---------|----|----|----|----|---------|----|----|----|---------|--|
|                    |    | N - Task Name                                                                                            | $\blacktriangleright$ Durati $\blacktriangleright$ Start |                                   | $\overline{\phantom{a}}$ Finish | 27 | 03      | 10 <sup>1</sup> | 17 | 24 | 01      | 08 | 15 | 22 | 29 | 05      | 12 <sup>2</sup> | 19 | 26 | 02      | 09 | 16 | 23 | 30 | 07      | 14 | 21 | 28 | 04      |  |
|                    | 52 | <b>Transition</b>                                                                                        |                                                          | 15 days Wed 23/10/19 Tue 12/11/19 |                                 |    |         |                 |    |    |         |    |    |    |    |         |                 |    |    |         |    |    |    |    |         |    |    |    |         |  |
|                    | 53 | <b>Business Modelling</b>                                                                                | 2 days                                                   | Wed 23/10/19 Thu 24/10/19         |                                 |    |         |                 |    |    |         |    |    |    |    |         |                 |    |    |         |    |    |    |    |         |    |    |    |         |  |
|                    | 54 | Membuat rencana atau<br>skenario pengujian                                                               | 2 days                                                   | Wed 23/10/19 Thu 24/10/19         |                                 |    |         |                 |    |    |         |    |    |    |    |         |                 |    |    |         |    |    |    |    |         |    |    |    |         |  |
|                    | 55 | <b>Requirements</b>                                                                                      | 2 days                                                   | Fri 25/10/19                      | Mon 28/10/19                    |    |         |                 |    |    |         |    |    |    |    |         |                 |    |    |         |    |    |    |    |         |    |    |    |         |  |
| <b>GANTT CHART</b> | 56 | Menentukan tools pengujian<br>yang diperlukan dan sampel<br>pertanyaan                                   | 2 days                                                   | Fri 25/10/19                      | Mon 28/10/19                    |    |         |                 |    |    |         |    |    |    |    |         |                 |    |    |         |    |    |    |    |         |    |    |    |         |  |
|                    | 57 | <b>Analysis and design</b>                                                                               | 2 days                                                   | Tue 29/10/19                      | Wed 30/10/19                    |    |         |                 |    |    |         |    |    |    |    |         |                 |    |    |         |    |    |    |    |         |    |    |    |         |  |
|                    | 58 | Membuat table skenarijo<br>pengujian                                                                     | 2 days                                                   | Tue 29/10/19                      | Wed 30/10/19                    |    |         |                 |    |    |         |    |    |    |    |         |                 |    |    |         |    |    |    |    |         |    |    |    |         |  |
|                    | 59 | <b>Implementation</b>                                                                                    | 4 days                                                   | Thu 31/10/19                      | Tue 05/11/19                    |    |         |                 |    |    |         |    |    |    |    |         |                 |    |    |         |    |    |    |    |         |    |    |    |         |  |
|                    | 60 | Melakukan pengujian terhadap 4 days<br>perangkat lunak berdasarkan<br>skenario atau rencana<br>pengujian |                                                          | Thu 31/10/19                      | Tue 05/11/19                    |    |         |                 |    |    |         |    |    |    |    |         |                 |    |    |         |    |    |    |    |         |    |    |    |         |  |
|                    | 61 | <b>Testing</b>                                                                                           | 4 days                                                   | Wed 06/11/19 Mon 11/11/19         |                                 |    |         |                 |    |    |         |    |    |    |    |         |                 |    |    |         |    |    |    |    |         |    |    |    |         |  |
|                    | 62 | Menguji skenario pengujian                                                                               | 4 days                                                   | Wed 06/11/19 Mon 11/11/19         |                                 |    |         |                 |    |    |         |    |    |    |    |         |                 |    |    |         |    |    |    |    |         |    |    |    |         |  |
|                    | 63 | Milestone:M4                                                                                             | 1 day                                                    | Tue 12/11/19                      | Tue 12/11/19                    |    |         |                 |    |    |         |    |    |    |    |         |                 |    |    |         |    |    |    |    |         |    |    |    |         |  |

Gambar III-10. *Gantt chart* menentukan alat yang digunakan pada penelitian untuk fase transition

|     |    | $\sim$ Task Name                                                                  | $\blacktriangleright$ Durati $\blacktriangleright$ Start |                                   | $\overline{\phantom{a}}$ Finish<br>$\mathbf{v}$ | <b>Feb</b> | Mar | Qtr 2, 2019<br>Apr | May | Jun. | Otr 3, 2019<br>Jul | Aug | Sep. | Qtr 4, 2019<br>Oct | Nov | Dec   |
|-----|----|-----------------------------------------------------------------------------------|----------------------------------------------------------|-----------------------------------|-------------------------------------------------|------------|-----|--------------------|-----|------|--------------------|-----|------|--------------------|-----|-------|
|     | 64 | Melakukan Pengujian<br>Penelitian                                                 |                                                          | 10 days Wed 13/11/19 Tue 26/11/19 |                                                 |            |     |                    |     |      |                    |     |      |                    |     |       |
|     | 65 | Menentukan rencana hasil<br>penelitian                                            | 4 days                                                   |                                   | Wed 13/11/19 Mon 18/11/19                       |            |     |                    |     |      |                    |     |      |                    |     |       |
|     | 66 | Melakukan pengujian<br>penelitian berdasarkan hasil<br>pengujian perangkat lunak. | 5 days                                                   | Tue 19/11/19                      | Mon 25/11/19                                    |            |     |                    |     |      |                    |     |      |                    |     |       |
| ART | 67 | Milestone:M5                                                                      | 1 day                                                    | Tue 26/11/19                      | Tue 26/11/19                                    |            |     |                    |     |      |                    |     |      |                    |     | 26/11 |

Gambar III-11. *Gantt chart* melakukan pengujian penelitian

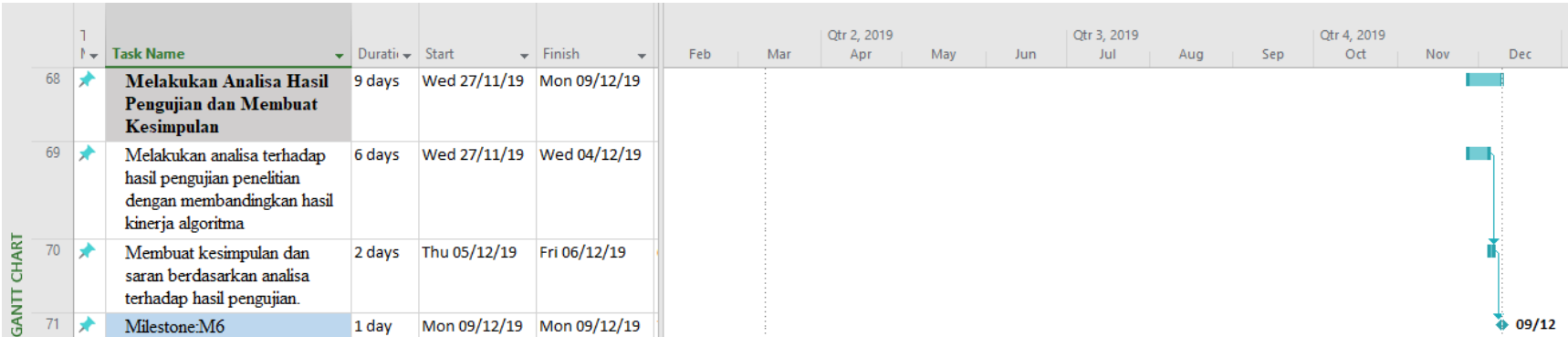

Gambar III-12. *Gantt chart* melakukan analisis hasil pengujian dan membuat kesimpulan.

# 1.6 Kesimpulan

Berdasarkan uraian diatas telah dijelaskan tahapan dan langkah-langkah yang akan dilakukan pada penelitian ini dalam pengembanganperangkat lunak untuk melakukan klasifikasi data menggunakan algoritma k-Nearest Neighbor dan Modified k-Nearest Neighbor, serta telah digambarkan penjadwalan penlitian yang bertujuan agar sistem yang dirancang dapat diselesikan berdasarkan waktu yang telah dijadwalkan. Selanjutnya aktivitas yang akan dilakukan yaitu mengembangkan perangkat lunak yang akan digunakan sebagai alat penelitian pada penelitian ini.